## Package 'miRNApath'

April 5, 2014

Type Package

Title miRNApath: Pathway Enrichment for miRNA Expression Data

Version 1.22.0

Author James M. Ward <jmw86069@gmail.com> with contributions from Yunling Shi, Cindy Richards, John P. Cogswell

Maintainer James M. Ward <jmw86069@gmail.com>

Description This package provides pathway enrichment techniques for miRNA expression data. Specifically, the set of methods handles the many-to-many relationship between miRNAs and the multiple genes they are predicted to target (and thus affect.) It also handles the gene-to-pathway relationships separately. Both steps are designed to preserve the additive effects of miRNAs on genes, many miRNAs affecting one gene,one miRNA affecting multiple genes, or many miRNAs affecting many genes.

License LGPL-2.1

biocViews Annotation, Pathways, DifferentialExpression,NetworkEnrichment, miRNA

**Depends** methods,  $R$ ( $>= 2.7.0$ )

LazyLoad Yes

### R topics documented:

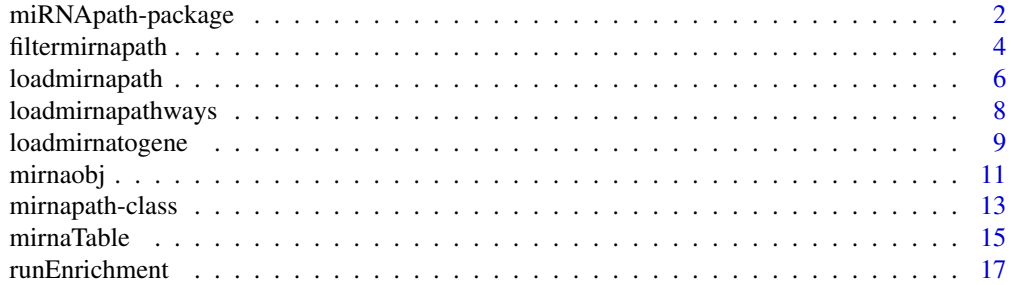

#### <span id="page-1-0"></span> $\bf 1$ ndex  $\bf 20$  $\bf 20$

miRNApath-package *miRNApath: Pathway Enrichment for miRNA Expression Data*

#### Description

This package provides methods for assessing the statistical over-representation of miRNA effects on gene sets, using supplied miRNA-to-gene associations. Because these associations are notably many-to-many (one miRNA to many genes; one gene affected by many miRNAs) the assessment is complex and warrants perhaps different approaches than are classically performed on differential gene expression datasets.

#### Details

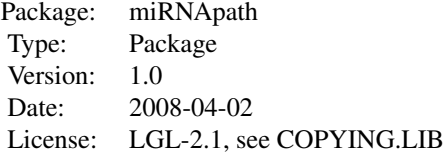

#### Author(s)

James M. Ward

Maintainer: James M. Ward <jmw86069@gmail.com>

#### References

John Cogswell (2008) Identification of miRNA changes in Alzheimer's disease brain and CSF yields putative biomarkers and insights into disease pathways, Journal of Alzheimer's Disease 14, 27-41.

#### See Also

[loadmirnapath](#page-5-1), [filtermirnapath](#page-3-1), [loadmirnatogene](#page-8-1), [loadmirnapathways](#page-7-1), [runEnrichment](#page-16-1)

#### Examples

```
## Not run:
## Start with miRNA data from this package
data(mirnaobj);
## Write a file as example of required input
write.table(mirnaobj@mirnaTable, file = "mirnaTable.txt",
   quote = FALSE, row.names = FALSE, col.names = TRUE, na = "",
```

```
sep = "\t");
## Now essentially load it back, but assign column headers
mirnaobj <- loadmirnapath( mirnafile = "mirnaTable.txt",
    pvaluecol = "P-value", groupcol = "GROUP",
    mirnacol = "miRNA Name", assayidcol = "ASSAYID" );
## Start with miRNA data from this package
data(mirnaobj);
## Write a file as example of required input
write.table(mirnaobj@mirnaGene, file = "mirnaGene.txt",
    quote = FALSE, row.names = FALSE, col.names = TRUE, na = "",
    sep = "\t");
## Load the miRNA to gene associations
mirnaobj <- loadmirnatogene( mirnafile = "mirnaGene.txt",
    mirnaobj = mirnaobj, mirnacol = "miRNA Name",
    genecol = "Entrez Gene ID",
    columns = c(assayidcol = "ASSAYID") );
## Write a file as example of required input
write.table(mirnaobj@mirnaPathways, file = "mirnaPathways.txt",
    quote = FALSE, row.names = FALSE, col.names = TRUE, na = "",
    sep = "\t");
## Load the gene to pathway associations
mirnaobj <- loadmirnapathways( mirnaobj = mirnaobj,
    pathwayfile = "mirnaPathways.txt",
   pathwaycol = "Pathway Name", genecol = "Entrez Gene ID");
## Annotate hits by filtering by P-value 0.05
mirnaobj <- filtermirnapath( mirnaobj, pvalue = 0.05,
    expression = NA, foldchange = NA );
## Now run enrichment test
mirnaobj <- runEnrichment( mirnaobj=mirnaobj, Composite=TRUE,
   groups=NULL, permutations=0 );
## Print out a summary table of significant results
finaltable <- mirnaTable( mirnaobj, groups=NULL, format="Tall",
    Significance=0.1, pvalueTypes=c("pvalues") );
finaltable[1:4,];
## Example which calls heatmap function on the resulting data
widetable <- mirnaTable( mirnaobj, groups=NULL, format="Wide",
    Significance=0.1, na.char=NA, pvalueTypes=c("pvalues") );
## Assign 1 to NA values, assuming theyre all equally
## non-significant
widetable[is.na(widetable)] <- 1;
## Display a heatmap of the result across sample groups
pathwaycol <- mirnaobj@columns["pathwaycol"];
```

```
pathwayidcol <- mirnaobj@columns["pathwayidcol"];
rownames(widetable) <- apply(widetable[,c(pathwaycol,
  pathwayidcol)], 1, function(i)paste(i, collapse="-"));
wt <- as.matrix(widetable[3:dim(widetable)[2]], mode="numeric")
heatmap(wt, scale="col");
## Show results where pathways are shared in four or more
## sample groups
pathwaySubset <- apply(wt, 1, function(i)
{
  length(i[i < 1]) >= 4;
} )
heatmap(wt[pathwaySubset,], scale="row");
## End(Not run)
```
<span id="page-3-1"></span>filtermirnapath *Filter miRNApath data*

#### Description

This method filters the miRNApath data to denote hits versus non-hits, the required distinction for running the enrichment algorithm. Data is expected to have been loaded by the loadmirnapath method.

#### Usage

```
filtermirnapath(mirnaobj, pvalue=NA, expression=NA, foldchange=NA)
```
#### Arguments

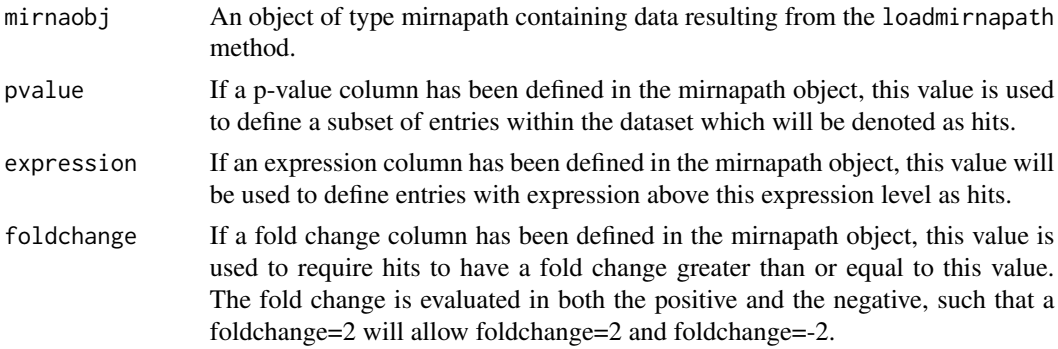

#### Details

This method takes a mirnapath object and assigns a flag for hits and non-hits, depending upon what filter criteria was provided. If multiple criteria are provided, they will all be collectively applied such that all criteria must be fulfilled. To that end, multiple calls to this function on the same mirnapath object should successively shrink the list of hits dependent upon the given criteria.

#### filtermirnapath 5

#### Value

Object of type mirnapath. The state of the object will reflect that the data has been filtered.

#### Note

The method attempts to convert fold change columns appropriately so that filtering by 2 will properly mark entries greater than 2, less than -2, or less than 0.5, as the case may be.

#### Author(s)

James M. Ward <jmw86069@gmail.com>

#### References

John Cogswell (2008) Identification of miRNA changes in Alzheimer's disease brain and CSF yields putative biomarkers and insights into disease pathways, Journal of Alzheimer's Disease 14, 27-41.

#### See Also

[loadmirnapath](#page-5-1), [filtermirnapath](#page-3-1), [loadmirnatogene](#page-8-1), [loadmirnapathways](#page-7-1)

#### Examples

```
## Load miRNA expression data from AD miRNA paper
## This data contains miRNA expression data,
data(mirnaobj);
## Display the state, which should generally be "unfiltered"
## at this point
mirnaobj@state;
## Display summary information about the object
mirnaobj;
## Annotate hits by filtering by P-value 0.05
mirnaobj <- filtermirnapath( mirnaobj, pvalue = 0.05,
    expression = NA, foldchange = NA );
## Display summary, noting the state is "filtered"
mirnaobj;
```
<span id="page-5-1"></span><span id="page-5-0"></span>

#### Description

This method loads data from a tab-delimited flatfile into an object of type mirnapath to be used for further miRNA analysis.

#### Usage

```
loadmirnapath(mirnafile="mirna_input.txt", mirnacol="miRNA Name",
   assayidcol="ASSAYID", groupcol="GROUP",
    filterflagcol="FILTERFLAG", expressioncol=NA,
    foldchangecol=NA, pvaluecol=NA)
```
#### Arguments

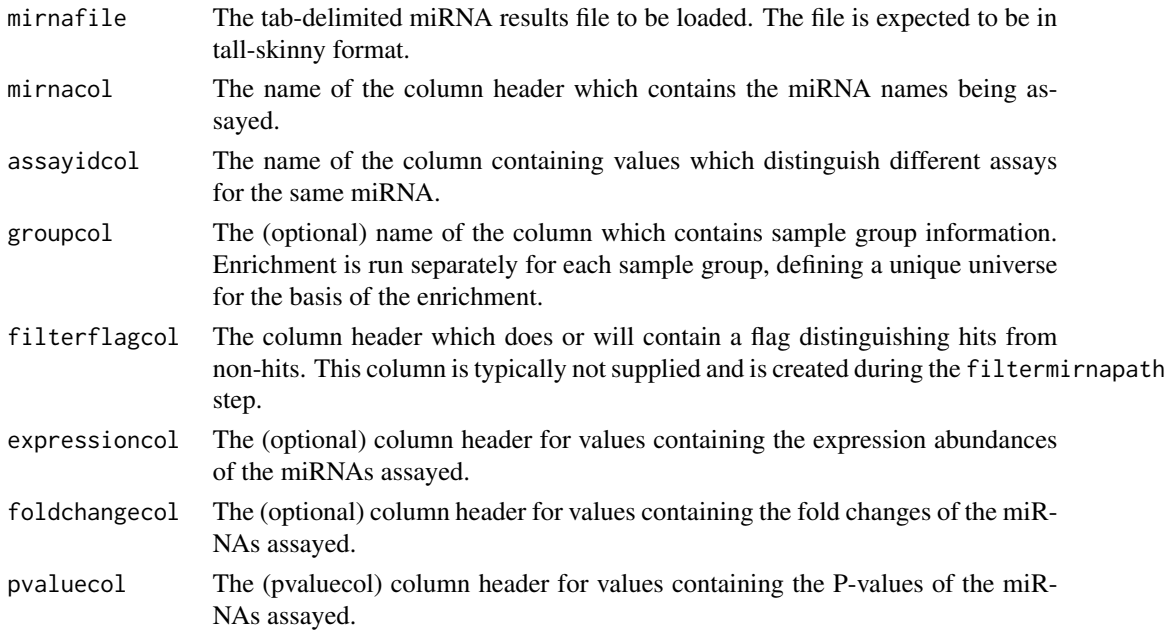

#### Details

This method is the primary means for loading data into the miRNApath package.

Data is not assumed to have any particular numerical values, however the basic column types are typically used: expression abundance, fold change, and P-value. Should one or more columns be specified and available, it will be available for filtering later on with [filtermirnapath](#page-3-1).

The group column assumes there is one column containing all sample group information.

The assayid column is used to distinguish multiple assays for the same miRNA, such as different vendors, or even different preparations of the same miRNA assay.

#### loadmirnapath 7

#### Value

The method returns an object of type mirnapath, a list with components:

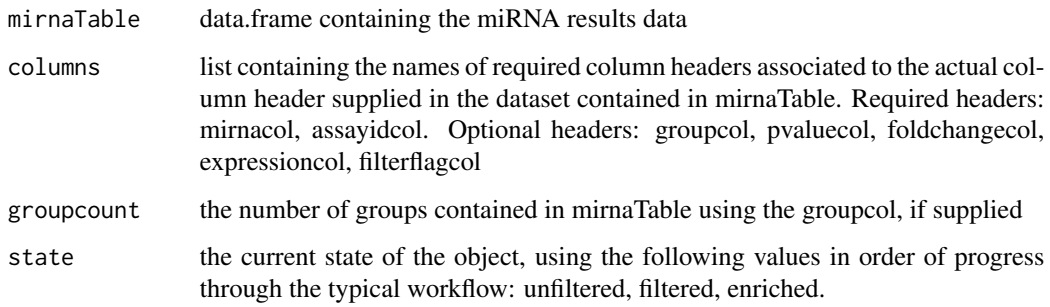

#### Author(s)

James M. Ward <jmw86069@gmail.com>

#### References

John Cogswell (2008) Identification of miRNA changes in Alzheimer's disease brain and CSF yields putative biomarkers and insights into disease pathways, Journal of Alzheimer's Disease 14, 27-41.

#### See Also

[loadmirnapath](#page-5-1), [filtermirnapath](#page-3-1), [loadmirnatogene](#page-8-1), [loadmirnapathways](#page-7-1)

#### Examples

```
## Start with miRNA data from this package
data(mirnaobj);
## Write a file as example of required input
write.table(mirnaobj@mirnaTable, file = "mirnaobj.txt",
   quote = FALSE, row.names = FALSE, col.names = TRUE, na = "",
   sep = "t");
## Now essentially load it back, but assign column headers
mirnaobj <- loadmirnapath( mirnafile = "mirnaobj.txt",
   pvaluecol = "P-value", groupcol = "GROUP",
   mirnacol = "miRNA Name", assayidcol = "ASSAYID" );
## Display summary information for the resulting object
```
mirnaobj;

<span id="page-7-1"></span><span id="page-7-0"></span>

#### Description

This method loads associations between genes and the pathways to which they belong.

#### Usage

```
loadmirnapathways(mirnaobj, pathwayfile, genecol="Entrez Gene ID",
pathwaycol="PATHWAY", columns=c(), pathwayidcol=NA)
```
#### Arguments

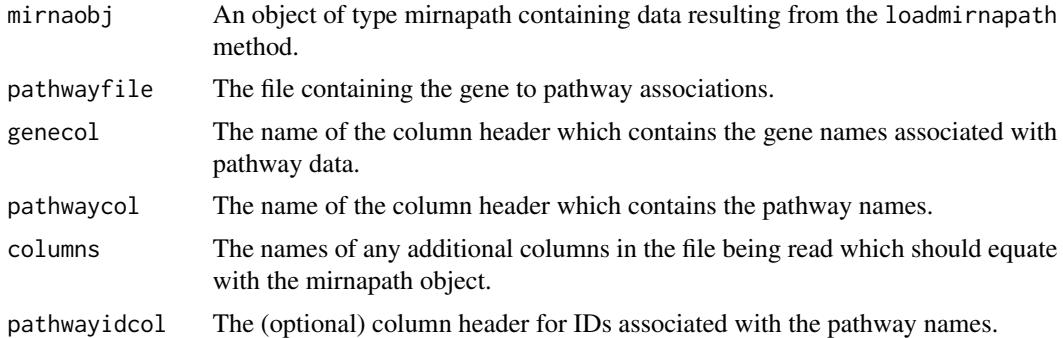

#### Details

The data loaded is expected to have gene names which exactly match those gene names loaded by loadmirnatogene.

#### Value

The method returns an object of type mirnapath, a list with components:

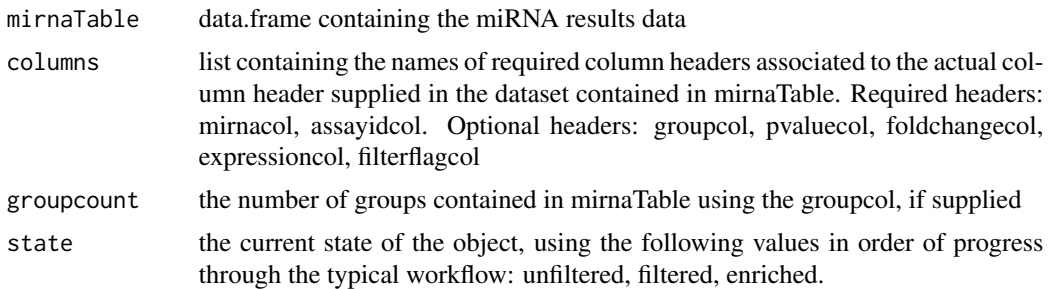

#### Author(s)

James M. Ward <jmw86069@gmail.com>

#### <span id="page-8-0"></span>loadmirnatogene 9

#### References

John Cogswell (2008) Identification of miRNA changes in Alzheimer's disease brain and CSF yields putative biomarkers and insights into disease pathways, Journal of Alzheimer's Disease 14, 27-41.

#### See Also

[loadmirnapath](#page-5-1), [filtermirnapath](#page-3-1), [loadmirnatogene](#page-8-1), [loadmirnapathways](#page-7-1), [runEnrichment](#page-16-1)

#### Examples

```
## Load miRNA expression data from AD miRNA paper
## This data contains miRNA expression data,
data(mirnaobj);
## Write a file as example of required input
write.table(mirnaobj@mirnaPathways, file = "mirnaPathways.txt",
   quote = FALSE, row.names = FALSE, col.names = TRUE, na = "",
   sep = "t");
## Load the gene to pathway associations
mirnaobj <- loadmirnapathways( mirnaobj = mirnaobj,
   pathwayfile = "mirnaPathways.txt",
   pathwaycol = "Pathway Name", genecol = "Entrez Gene ID");
## Display summary, noting the number of genes reported
mirnaobj;
```
<span id="page-8-1"></span>loadmirnatogene *Load miRNA to gene associations for miRNApath*

#### Description

This method loads associations between miRNAs to the genes they affect.

#### Usage

```
loadmirnatogene(mirnafile, mirnaobj, mirnacol="miRNA Name",
genecol="Entrez Gene ID", columns=NA)
```
#### Arguments

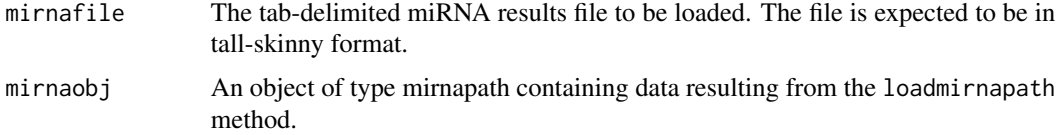

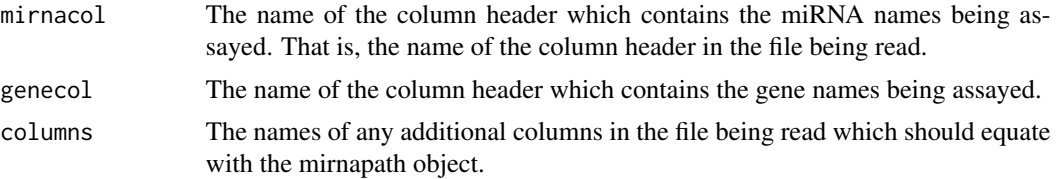

#### Details

The data is expected to have miRNA names which exactly match those in the mirnaTable item of the mirnapath object. Also, the gene names are expected to match exactly with those gene names loaded by loadmirnapathways.

#### Value

The method returns an object of type mirnapath, a list with components:

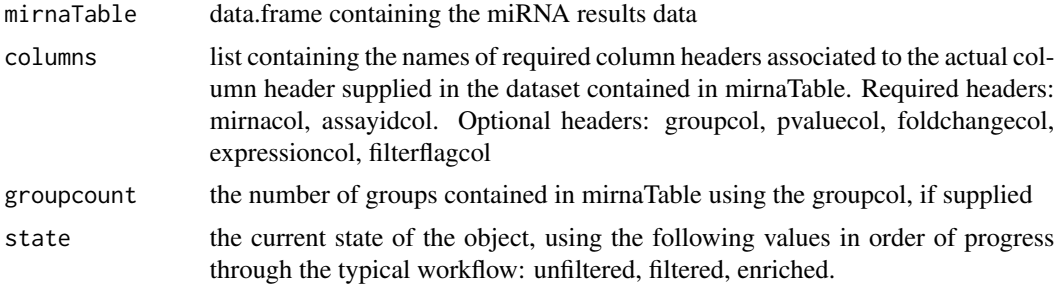

#### Author(s)

James M. Ward <jmw86069@gmail.com>

#### References

John Cogswell (2008) Identification of miRNA changes in Alzheimer's disease brain and CSF yields putative biomarkers and insights into disease pathways, Journal of Alzheimer's Disease 14, 27-41.

#### See Also

[loadmirnapath](#page-5-1) [filtermirnapath](#page-3-1) [loadmirnatogene](#page-8-1) [loadmirnapathways](#page-7-1)

#### Examples

mirnaobj@state;

```
## Load miRNA expression data from AD miRNA paper
## This data contains miRNA expression data,
data(mirnaobj);
## Display the state, which should generally be "unfiltered"
## at this point
```

```
## Display summary information about the object
mirnaobj;
## Annotate hits by filtering by P-value 0.05
mirnaobj <- filtermirnapath( mirnaobj, pvalue = 0.05,
    expression = NA, foldchange = NA );
## Write a file as example of required input
write.table(mirnaobj@mirnaGene, file = "mirnaGene.txt",
    quote = FALSE, row.names = FALSE, col.names = TRUE, na = "",
    sep = "\t");
## Load the miRNA to gene associations
mirnaobj <- loadmirnatogene( mirnafile = "mirnaGene.txt",
    mirnaobj = mirnaobj, mirnacol = "miRNA Name",
    genecol = "Entrez Gene ID",
    columns = c(assayidcol = "ASSAYID") );
## Display summary, noting the number of genes reported
mirnaobj;
```
mirnaobj *mirnaobj, an S4 object of class "mirnapath"*

#### **Description**

An example miRNApath data object containing miRNA data, gene and pathway associations. The object represents the end result of the miRNApath workflow, and serves a convenient source for example data.

#### Usage

data(mirnaobj)

#### Format

The format is an S4 class "mirnapath" with slotNames as follows:

- mirnaTable data.frame containing the miRNA results data, expected to contain columns with miRNA name, gene name, and ideally some column(s) for filtering hits versus background, e.g. fold change, expression abundance, P-value. Once the data is filtered (see state below) there will be a column with a flag indicating which entries are hits and which are considered background. This column is found in mirnaobj@columns["filterflagcolumn"] and is typically "FILTERFLAG".
- columns Named list of column headers used throughout the analysis. The purpose of the names is partly to retain the original headers in the mirnaTable data.frame, and partly to coordinate the names with the miRNA-gene and gene-pathway tables used later in the analysis. The recognized headers: mirnacol, assayidcol, genecol, pvaluecol, foldchangecol, pathwaycol, pathwayidcol See the documentation for the mirnapath object type for more details about usage.
- groupcount Numerical value indicating how many sample groups are available in the data, provided for convenience.
- state Character value indicating the current analysis state, with values: "unfiltered" if results are loaded but not yet filtered; "filtered" if results are loaded and hits are defined with the filterflagcol column; "enriched" if the data is loaded, filtered, and analyzed for enrichment. One can load mirna-gene and gene-pathway data at any point which necessitates using the mirnaobj@mirnaGene or mirnaobj@mirnaPathways object elements to determine if that data has been loaded.
- mirnaGene data.frame containing associations between miRNA and genes. The data should contain one miRNA-to-gene relationship per row, and should contain only those two columns. Additional columns are maintained but ignored. Note that one can use any values in the genecol column, provided they match exactly with values found in the mirnaobj@mirnaPathways element (see below.) Therefore, if desired one can use transcript or gene associations, or other integration methods as desired.
- mirnaPathways data.frame containing gene-pathway associations. The data should contain only one gene-to-pathway association per row of data. The data can have pathway ID values, which may facilitate comparisons to pathway databases (and may allow substantial data volume reduction if necessary.) If there is no pathwayidcol column, then one will be created using a numerical assignments of the pathway names. Note that this conversion is not sensitive to pathway sources, so care should be taken to include pathway source in the pathway name if two sources share the same pathway name. The same is true for pathway ID values, should they be purely numerical and have shared values across pathway sources.
- pathwaycount Numerical value indicating how many pathways are available in the data, provided for convenience.
- filters List of filters applied to the data, which may include: "P-value", "Fold change", and/or "Expression".
- enrichment Enrichment summary data in the form of a list of elements for each sample group (the sample group is the name of each element.) Each list element is itself a list with enrichment result data for each sample group, as independently calculated: "pvalues" - list of P-values named by pathway ID; "Measured pathway mirnaGenes" - total number of miRNA-gene-pathway combinations measured, which gives some idea of the overall coverage of pathways. The general point is that miRNAs have the potential to cover many genes and pathways; "Total mirnaGenes" - number of miRNA-gene combinations represented in the data; "Enriched pathway mirnaGenes" - number of miRNA-gene values enriched in the pathway tested; "Enriched by miRNA" - list of miRNAs involved in the pathway tested, with the list of genes in parentheses per miRNA; "Enriched by Gene" - same as previous except switching gene and miRNA; "Total enriched mirnaGenes" - the total number of miRNA-gene values involved in any pathway enrichment (significant or not.) The total values are useful when comparing across sample groups, looking particularly for groups with few changes or those with a uniquely high number of changes.
- pathwayList Named list of pathways contained in the mirnaobj@mirnaPathways object, named by the pathway ID values found in the pathwayidcol column. This list facilitates converting the data in the enrichment element to pathway names, since those values are named by the pathway ID to conserve memory.

#### <span id="page-12-0"></span>mirnapath-class 13

#### Source

Journal of Alzheimers Disease 14, 27-41.

### References

John Cogswell (2008) Identification of miRNA changes in Alzheimer's disease brain and CSF yields putative biomarkers and insights into disease pathways, Journal of Alzheimer's Disease 14, 27-41.

#### Examples

## Load the data data(mirnaobj) ## Print the default summary mirnaobj;

mirnapath-class *S4 class mirnapath and its "show" method*

#### **Description**

miRNApath class intended to contain miRNA data, gene and pathway associations, and ultimately the pathway enrichment results in detail.

#### Objects from the Class

Objects can be created by calls of the form new ("mirnapath",  $\dots$ ).

#### **Slots**

- mirnaTable: Object of class "data.frame", containing the miRNA results data, expected to contain columns with miRNA name, gene name, and ideally some column(s) for filtering hits versus background, e.g. fold change, expression abundance, P-value. Once the data is filtered (see state below) there will be a column with a flag indicating which entries are hits and which are considered background. This column is found in mirnaobj@columns["filterflagcolumn"] and is typically "FILTERFLAG".
- columns: Object of class "character", Named list of column headers used throughout the analysis. The purpose of the names is partly to retain the original headers in the mirnaTable data.frame, and partly to coordinate the names with the miRNA-gene and gene-pathway tables used later in the analysis. The recognized headers: mirnacol, assayidcol, genecol, pvaluecol, foldchangecol, See the documentation for the mirnapath object type for more details about usage.
- groupcount: Object of class "numeric", indicating how many sample groups are available in the data, provided for convenience.
- state: Object of class "character", indicating the current analysis state, with values: "unfiltered" if results are loaded but not yet filtered; "filtered" if results are loaded and hits are defined with the filterflagcol column; "enriched" if the data is loaded, filtered, and analyzed for enrichment. One can load mirna-gene and gene-pathway data at any point which necessitates using the mirnaobj@mirnaGene or mirnaobj@mirnaPathways object elements to determine if that data has been loaded.
- mirnaGene: Object of class "data.frame", containing associations between miRNA and genes. The data should contain one miRNA-to-gene relationship per row, and should contain only those two columns. Additional columns are maintained but ignored. Note that one can use any values in the genecol column, provided they match exactly with values found in the mirnaobj@mirnaPathways element (see below.) Therefore, if desired one can use transcript or gene associations, or other integration methods as desired.
- mirnaPathways: Object of class "data.frame", containing gene-pathway associations. The data should contain only one gene-to-pathway association per row of data. The data can have pathway ID values, which may facilitate comparisons to pathway databases (and may allow substantial data volume reduction if necessary.) If there is no pathwayidcol column, then one will be created using a numerical assignments of the pathway names. Note that this conversion is not sensitive to pathway sources, so care should be taken to include pathway source in the pathway name if two sources share the same pathway name. The same is true for pathway ID values, should they be purely numerical and have shared values across pathway sources.
- pathwaycount: Object of class "numeric", Numerical value indicating how many pathways are available in the data, provided for convenience.
- filters: Object of class "numeric", List of filters applied to the data, which may include: "P-value", "Fold change", and/or "Expression".
- enrichment: Enrichment summary data in the form of a list of elements for each sample group (the sample group is the name of each element.) Each list element is itself a list with enrichment result data for each sample group, as independently calculated: "pvalues" - list of P-values named by pathway ID; "Measured pathway mirnaGenes" - total number of miRNA-gene-pathway combinations measured, which gives some idea of the overall coverage of pathways. The general point is that miRNAs have the potential to cover many genes and pathways; "Total mirnaGenes" - number of miRNA-gene combinations represented in the data; "Enriched pathway mirnaGenes" - number of miRNA-gene values enriched in the pathway tested; "Enriched by miRNA" - list of miRNAs involved in the pathway tested, with the list of genes in parentheses per miRNA; "Enriched by Gene" - same as previous except switching gene and miRNA; "Total enriched mirnaGenes" - the total number of miRNA-gene values involved in any pathway enrichment (significant or not.) The total values are useful when comparing across sample groups, looking particularly for groups with few changes or those with a uniquely high number of changes.
- pathwayList: Object of class "character", pathways contained in the mirnaobj@mirnaPathways object, named by the pathway ID values found in the pathwayidcol column. This list facilitates converting the data in the enrichment element to pathway names, since those values are named by the pathway ID to conserve memory.

#### Methods

```
show signature(object = "mirnapath"): ...
```
#### <span id="page-14-0"></span>mirnaTable 15

#### Source

Journal of Alzheimers Disease 14, 27-41.

#### References

John Cogswell (2008) Identification of miRNA changes in Alzheimer's disease brain and CSF yields putative biomarkers and insights into disease pathways, Journal of Alzheimer's Disease 14, 27-41.

#### Examples

library(miRNApath);

data(mirnaobj);

# the slotNames and definitions are described #showClass(mirnaobj);

# Default "show" method describes the contents of the object mirnaobj;

mirnaTable *Create miRNA Enrichment Summary Table as data.frame*

#### Description

This function takes an miRNApath object which has been evaluated by runEnrichment(), and provides a data.frame summary.

#### Usage

```
mirnaTable(mirnaobj, groups=NULL, format="Tall",
   Significance=0.2, na.char=NA, pvalueTypes=c("pvalues",
   "permpvalues"), maxStringLength=NA)
```
#### Arguments

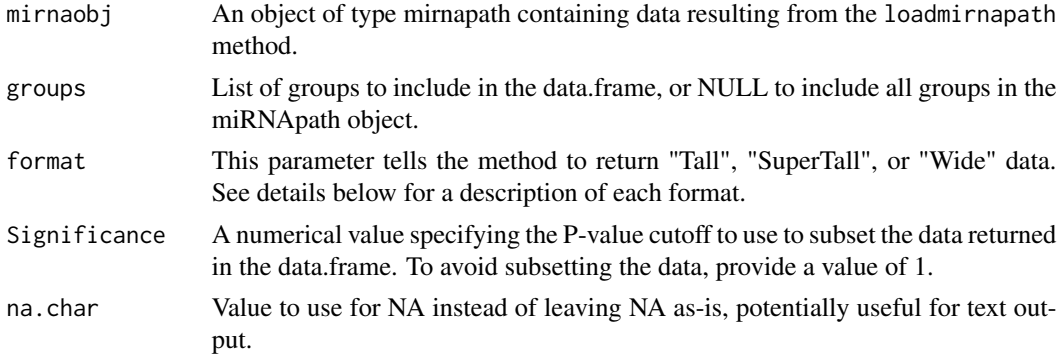

pvalueTypes Defines which P-value columns should be returned, more useful for the Wide format which could otherwise have two sets of P-value columns if permutation adjustment were used.

#### maxStringLength

Defines the maximum length per character string, after being determined by nchar. Strings and column headers are both truncated to this length.

#### Details

This function simply combines the various results from the runEnrichment method into one data.frame suitable for plotting or printing in a table. Due to potentially large data volume, the subset feature even when used liberally can substantially reduce the returned dataset size.

The maxStringLength value is particularly useful, often critical, for displaying a summary table in text format, since pathway names sample group names can be quite long. Although there is no default, a recommended value of 50 seems to fit the appropriate balance of being short enough to fit within a table, and yet be long enough to describe the pathway. The Wide format will contain sample group names as column headers, and a value of 50 should not in theory affect the name, except where it wouldn't be readable in a table anyway.

#### Value

#### data.frame

For Tall data, the columns contain P-values and other values useful for discriminating potential hits, the rows contain each miRNA-group combination tested which meets the P-value cutoff. The miRNAs and genes contributing to the enrichment results are concatenated to be summarized in one row and can be rather large.

For SuperTall data, the Tall table as described above is returned, except that the concatenated miRNA-gene values are separated to one row each. Every individual miRNA and gene value is represented on its own row, which can facilitate some summary views or data filtering techniques (e.g. Excel or Spotfire.)

For Wide data, the columns contain the group names, the rows contain the pathway name, and the cells contain the P-value. Note that the column names will have the P-value column header prepended to the column name, e.g. "pvalue.GroupName".

An important note when supplying string na.char values, be sure to convert the data to a numeric matrix before calling functions such as heatmap, taking care to remove string values or convert strings to 1.0 beforehand.

#### Author(s)

James M. Ward <jmw86069@gmail.com>

#### References

John Cogswell (2008) Identification of miRNA changes in Alzheimer's disease brain and CSF yields putative biomarkers and insights into disease pathways, Journal of Alzheimer's Disease 14, 27-41.

#### <span id="page-16-0"></span>runEnrichment 17

#### See Also

[loadmirnapath](#page-5-1), [filtermirnapath](#page-3-1), [loadmirnatogene](#page-8-1), [loadmirnapathways](#page-7-1), [runEnrichment](#page-16-1),

#### Examples

```
## Start with miRNA data from this package
data(mirnaobj);
## Now run enrichment test
mirnaobj <- runEnrichment( mirnaobj=mirnaobj, Composite=TRUE,
   groups=NULL, permutations=0 );
## Print out a summary table of significant results
finaltable <- mirnaTable( mirnaobj, groups=NULL, format="Tall",
    Significance=0.1, pvalueTypes=c("pvalues"));
finaltable[1:20,];
## Example which calls heatmap function on the resulting data
widetable <- mirnaTable( mirnaobj, groups=NULL, format="Wide",
    Significance=0.1, na.char=NA, pvalueTypes=c("pvalues") );
## Assign 1 to NA values, assuming theyre all equally
## non-significant
widetable[is.na(widetable)] <- 1;
## Display a heatmap of the result across sample groups
pathwaycol <- mirnaobj@columns["pathwaycol"];
pathwayidcol <- mirnaobj@columns["pathwayidcol"];
rownames(widetable) <- apply(widetable[,c(pathwaycol,
  pathwayidcol)], 1, function(i)paste(i, collapse="-"));
wt <- as.matrix(widetable[3:dim(widetable)[2]], mode="numeric")
heatmap(wt, scale="col");
## Show results where pathways are shared in four or more
## sample groups
pathwaySubset <- apply(wt, 1, function(i)
{
   length(i[i < 1]) >= 4;
} )
heatmap(wt[pathwaySubset,], scale="row");
```
<span id="page-16-1"></span>runEnrichment *Perform gene set enrichment analysis on a miRNApath object*

#### Description

This method performs a hypergeometric enrichment analysis on a miRNApath object, which should already contain miRNA data, miRNA-gene associations, gene-pathway associations, and some criteria for filtering miRNA hits from the full tested set.

#### Usage

```
runEnrichment(mirnaobj, Composite=TRUE, groups=NULL,
permutations=0)
```
#### Arguments

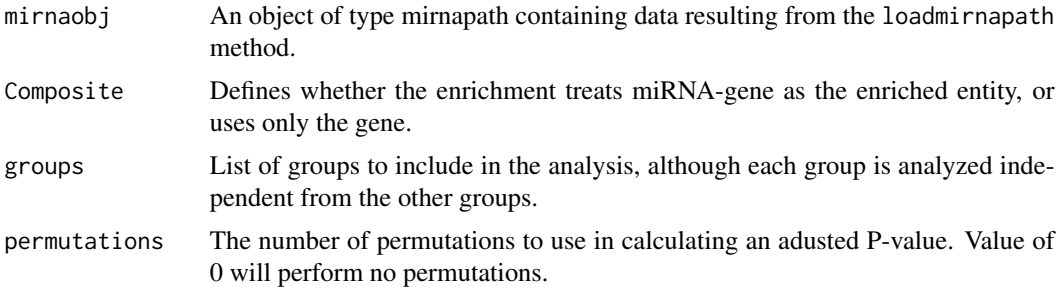

#### Details

The composite flag indicates whether to treat the fully expanded miRNA-gene combinations as separate enrichment events (TRUE), or whether to treat all effects on one gene as one collective event. The latter case reverts to the classic un-ordered hypergeometric enrichment technique.

However the expansion of combinations is the current method chosen to represent the multiple predicted effects of miRNAs to one gene, and the predicted effect of one miRNA to multiple genes. The algorithm will identify statistically significantly enriched results when the combination of these effects is greater than would be anticipated by random chance.

The adjusted P-value is calculated using the rank of unadjusted P-values divided by the number of permutations minus one (such that the best rank from 1,000 permutations yields an adjusted Pvalue of 0.001.) The default value 0 was put in place to save time, since most adjustments resulted in stronger "hits" and weaker "non-hits" in terms of pathways enriched. Thus the results are not substantially changed, and permutation adjustment is saved for the final result set.

#### Value

The method returns an object of type mirnapath, a list with components:

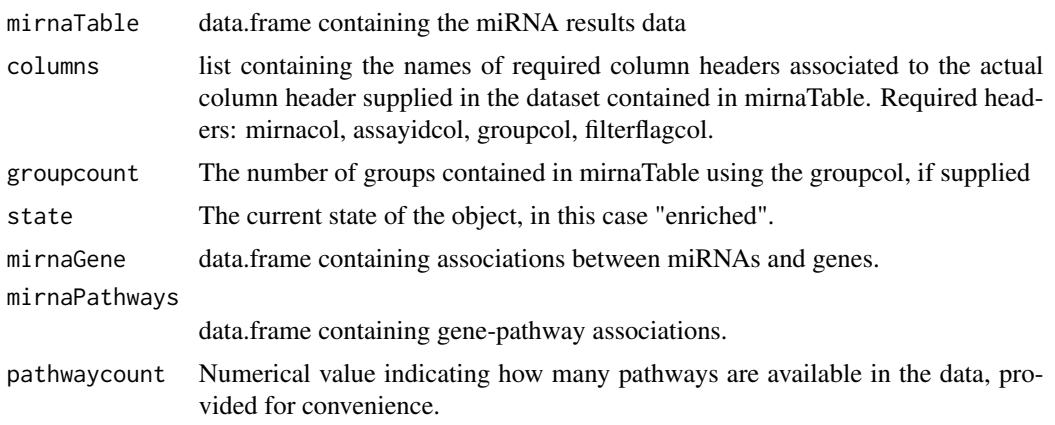

- filters List of filters applied to the data, which may include: "P-value", "Fold change", and/or "Expression".
- enrichment Enrichment summary data in the form of a list of elements for each sample group (the sample group is the name of each element.) Each list element is itself a list with enrichment result data for each sample group, as independently calculated: "pvalues" - list of P-values named by pathway ID. "Measured pathway mirnaGenes" - total number of miRNA-gene-pathway combinations measured, which gives some idea of the overall coverage of pathways. The general point is that miRNAs have the potential to cover many genes and pathways. "Total mirnaGenes" - number of miRNA-gene combinations represented in the data. "Enriched pathway mirnaGenes" - number of miRNA-gene values enriched in the pathway tested. "Enriched by miRNA" - list of miRNAs involved in the pathway tested, with the list of genes in parentheses per miRNA. "Enriched by Gene" - same as previous except switching gene and miRNA. "Total enriched mirnaGenes" - the total number of miRNA-gene values involved in any pathway enrichment (significant or not.) The total values are useful when comparing across sample groups, looking particularly for groups with few changes or those with a uniquely high number of changes. Lastly, with permutations  $> 0$  "Permutation P-value" will contain the rank-adjusted P-value as described in the details section.
- pathwayList Named list of pathways contained in the mirnaobj\\$mirnaPathways object, named by the pathway ID values found in the pathwayidcol column. This list facilitates converting the data in the enrichment element to pathway names, since those values are named by the pathway ID to conserve memory.

#### Author(s)

James M. Ward <jmw86069@gmail.com>

#### References

John Cogswell (2008) Identification of miRNA changes in Alzheimer's disease brain and CSF yields putative biomarkers and insights into disease pathways, Journal of Alzheimer's Disease 14, 27-41.

#### See Also

[loadmirnapath](#page-5-1), [filtermirnapath](#page-3-1), [loadmirnatogene](#page-8-1), [loadmirnapathways](#page-7-1)

#### Examples

```
## Not run:
## Start with miRNA data from this package
data(mirnaobj);
## Now run enrichment test
mirnaobj <- runEnrichment( mirnaobj=mirnaobj, Composite=TRUE,
  groups=NULL, permutations=0 );
## End(Not run)
```
# <span id="page-19-0"></span>Index

∗Topic IO loadmirnapath, [6](#page-5-0) loadmirnapathways, [8](#page-7-0) loadmirnatogene, [9](#page-8-0) ∗Topic attribute loadmirnapathways, [8](#page-7-0) loadmirnatogene, [9](#page-8-0) ∗Topic classes mirnapath-class, [13](#page-12-0) ∗Topic datasets mirnaobj, [11](#page-10-0) ∗Topic htest miRNApath-package, [2](#page-1-0) runEnrichment, [17](#page-16-0) ∗Topic manip filtermirnapath, [4](#page-3-0) loadmirnapath, [6](#page-5-0) loadmirnapathways, [8](#page-7-0) loadmirnatogene, [9](#page-8-0) mirnaTable, [15](#page-14-0) ∗Topic package miRNApath-package, [2](#page-1-0) filtermirnapath, *2*, [4,](#page-3-0) *5–7*, *9, 10*, *17*, *19* loadmirnapath, *2*, *5*, [6,](#page-5-0) *7*, *9, 10*, *17*, *19* loadmirnapathways, *2*, *5*, *7*, [8,](#page-7-0) *9, 10*, *17*, *19* loadmirnatogene, *2*, *5*, *7*, [9,](#page-8-0) *9, 10*, *17*, *19*

mirnaobj, [11](#page-10-0) mirnapath-class, [13](#page-12-0) miRNApath-package, [2](#page-1-0) mirnaTable, [15](#page-14-0)

runEnrichment, *2*, *9*, [17,](#page-16-0) *17*

show,mirnapath-method *(*mirnapath-class*)*, [13](#page-12-0)